## **Group By**

Announcement:

- 1) Assignment
- 1) Clear on Alias, use "num" or num

If you want to use an alias with space, use [], not quotes,

## e.g. [number of players]

2) Desc, Asc, which is default?

## 1. Student Table

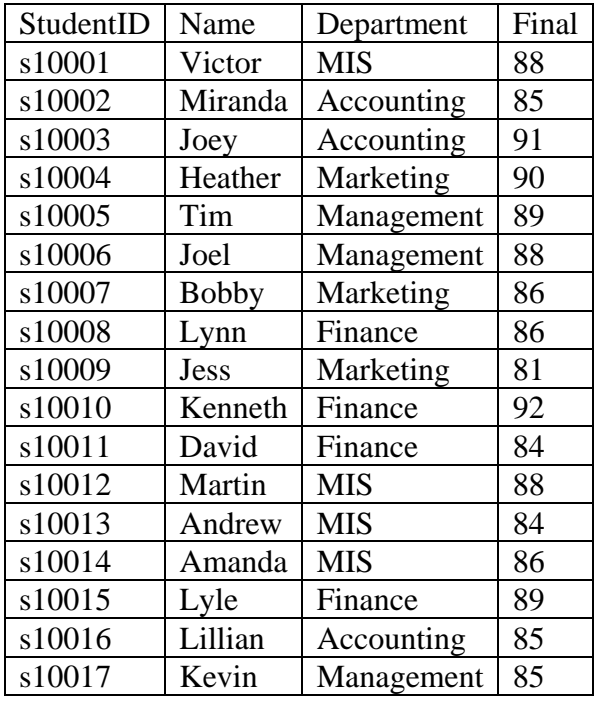

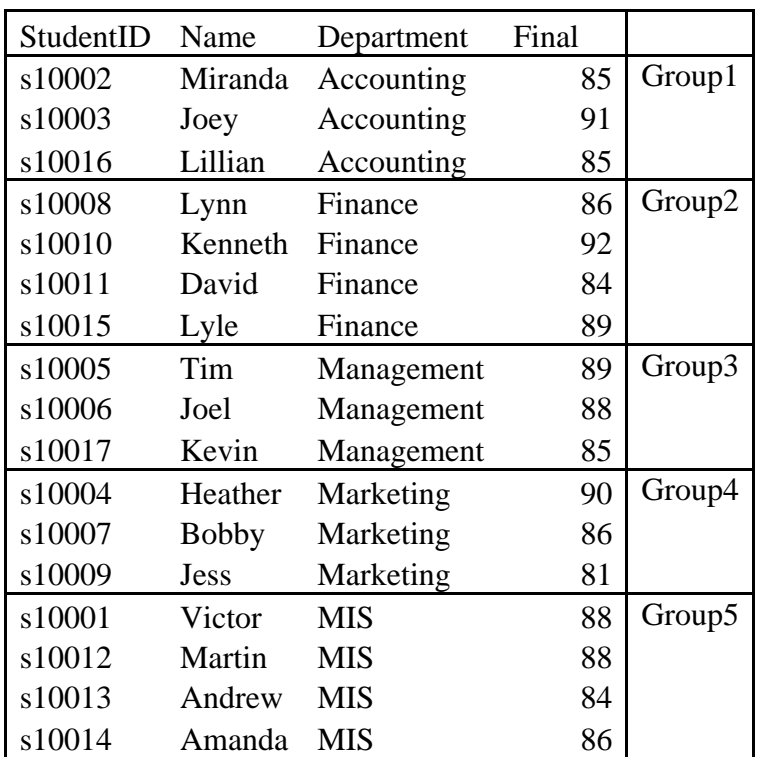

Up till now, we have learned how to calculate the average, count, max, min of a specific group with aggregate function.

Practice:

Find the average final score for Finance Department.

In practice, usually we need to compare the aggregate results for all the groups.

For example, we want to know the average score for each department

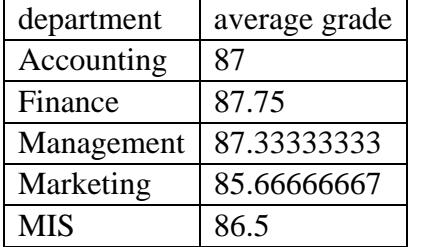

More examples:

1) Find the number of students in each department

2) Find the highest score in each department

SELECT *column\_name(s)* FROM *table\_name* GROUP BY *column\_name(s);*

Question:

Select studentName, count(\*) from gradebook group by department;

What is wrong here? The variable "name" is an "individual level", but your table after using "group by" becomes a "group-level" (i.e. department level) data, therefore the structure is not consistent.

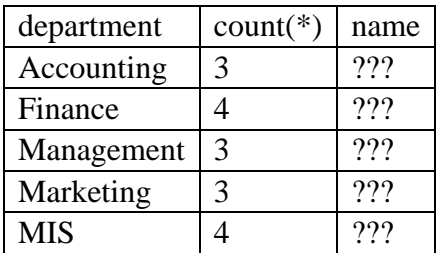

## **Notice**

1) When using group by, the columns you select can only be two cases:

- a. An aggregate function within a group
- b. The column that you used for group by
- 2) Group by actually creates a new table.

Filter after group by:

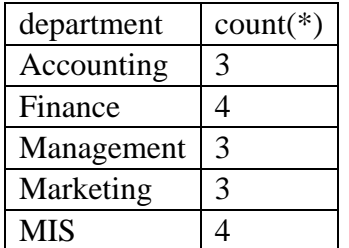

What if we only want departments with more than 3 students?

1) The HAVING clause was added to SQL because the WHERE keyword could not be used with aggregate functions.

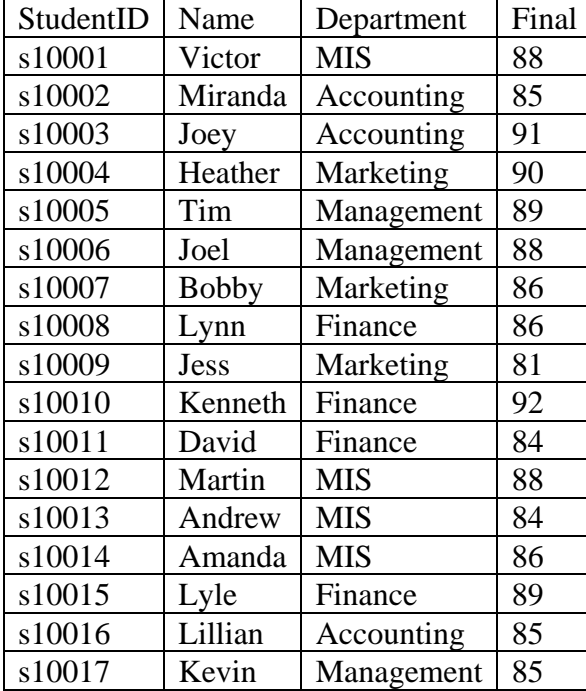

Select TOP 3 department, count(\*) FROM gradebook WHERE final>=85 GROUP BY department HAVING count(\*)>2 ORDER BY department DESC;

How does this query run? [\(https://stackoverflow.com/questions/1130062/what-is-the-execution](https://stackoverflow.com/questions/1130062/what-is-the-execution-sequence-of-group-by-having-and-where-clause-in-sql-serve)[sequence-of-group-by-having-and-where-clause-in-sql-serve\)](https://stackoverflow.com/questions/1130062/what-is-the-execution-sequence-of-group-by-having-and-where-clause-in-sql-serve)

1) From, which table?

2) Where, SQL will first run the "where" condition, remove the rows which do not comply with the condition

3) Group by, generate a temporary group-level table

4) Having, remove the group-level rows which do not comply with the condition

5) Order by

6) Top

Notice:

1) Where is a filter for the original table

2) Having is a filter for the results of the aggregate function, it must be used with group by

3) You cannot use alias in order by or having condition

Group by

- 1 Find the average height of players from university of Connecticut
- 2 Find the average height of players from each university
	- a. Group all the players by their college
	- b. calculate the average of the height within each group
- 3 Find the number of players in each college

select college,count(\*) as num from players group by college having count(\*)>10 order by  $count(*)$ ;

SELECT *column\_name(s)* FROM *table\_name* WHERE *condition* GROUP BY *column\_name(s)* ORDER BY *column\_name(s);*

Join

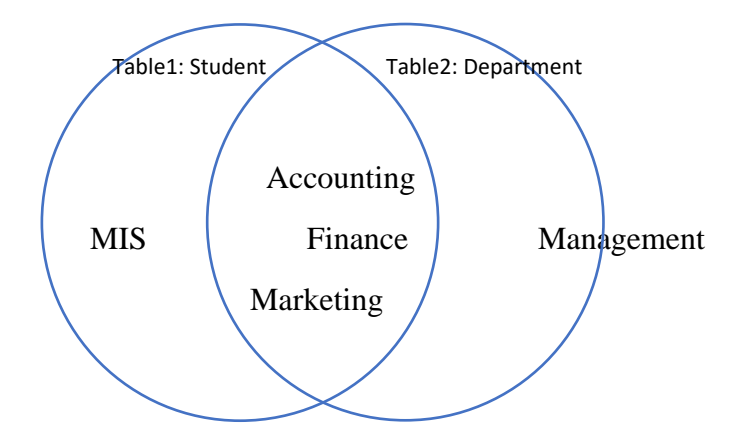

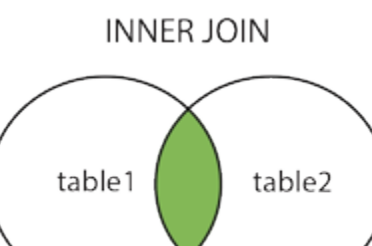

**LEFT JOIN** 

**RIGHT JOIN** 

table2

table2

table1

table1

 $\boldsymbol{6}$